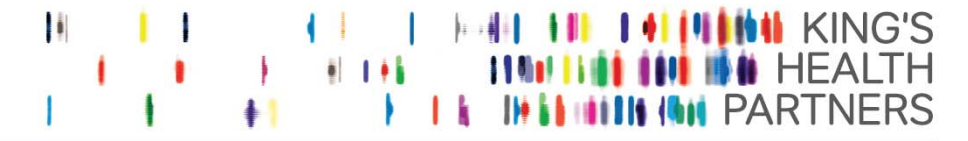

An Academic Health Sciences Centre for London

Pioneering better health for all

# **Simulation and Interactive Learning (SaIL) Centre**

# **Peer Reviewer Training Quality Assurance Process for South London Simulation Network**

**Dr Jenny Roycroft (Simulation Fellow SaIL) Colette Laws-Chapman (Deputy Director SaIL)** 

© SaIL Centre August 2015

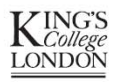

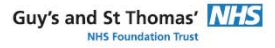

King's College Hospital NHS **NHS Foundation Trust** 

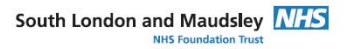

- $\bullet$  Outline of the Quality Assurance (QA) project for the South London Simulation Network
- $\bullet$ Development of the QA process
- $\bullet$ Peer Reviewers
- 1. How to be a Peer Reviewer
- 2. Role and Responsibilities
- 3. Top Tips

## Quality Assurance and HESL

- QA project part of the **'Improving Patient Safety through Simulation and a Quality Assurance Cascade System'** Health Education South London (HESL) bid 2014/15.
- Intended as a quality assurance process to enable us to learn from best simulation practices including:
- Course delivery
- Course design
- Operational and Governance processes
- Designed to support the **development** of the SLSN
- A **peer led** review process
- **Voluntary** on part of both centres and peer reviewers

#### **QA Process**

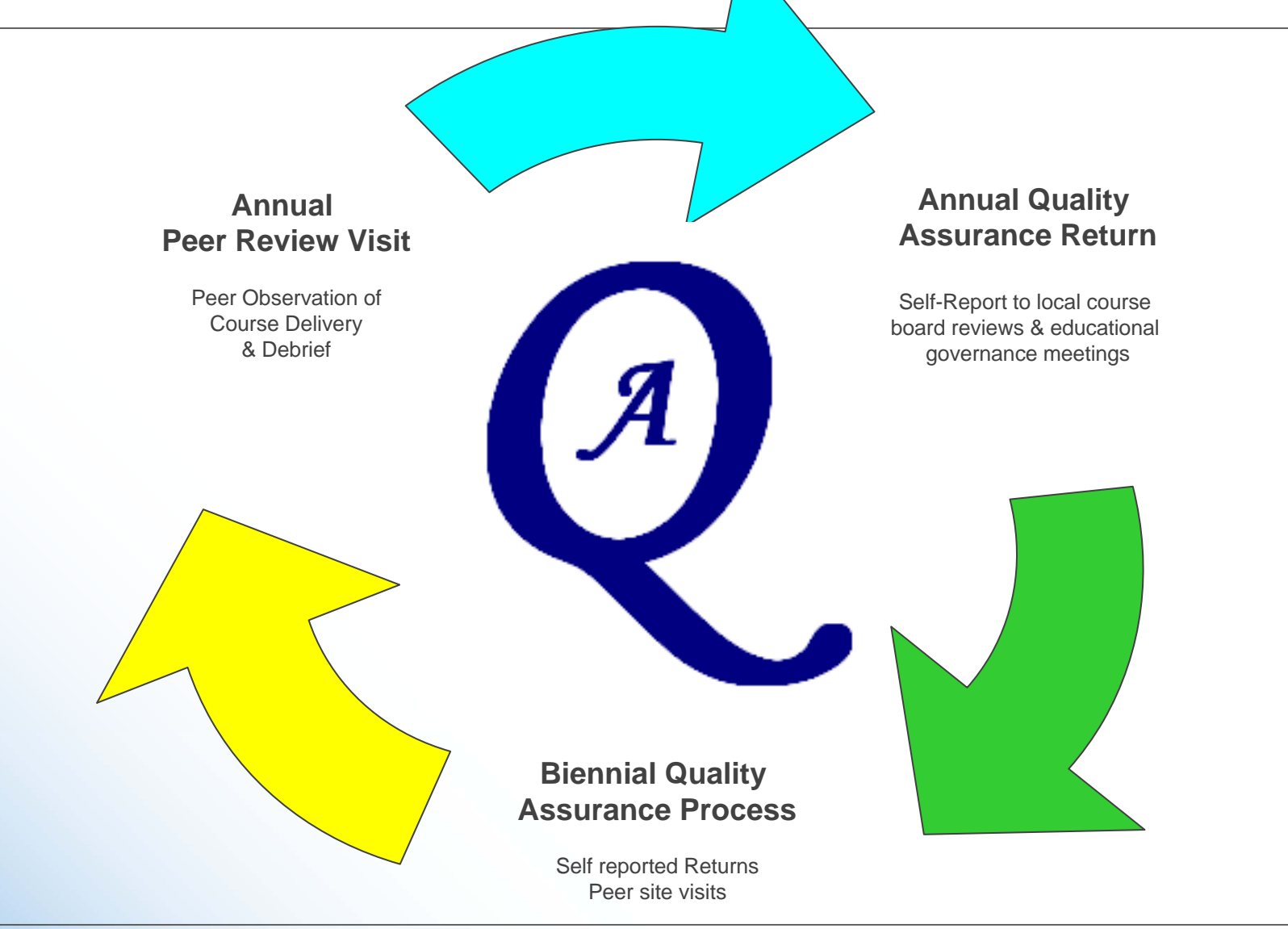

#### **Development Process**

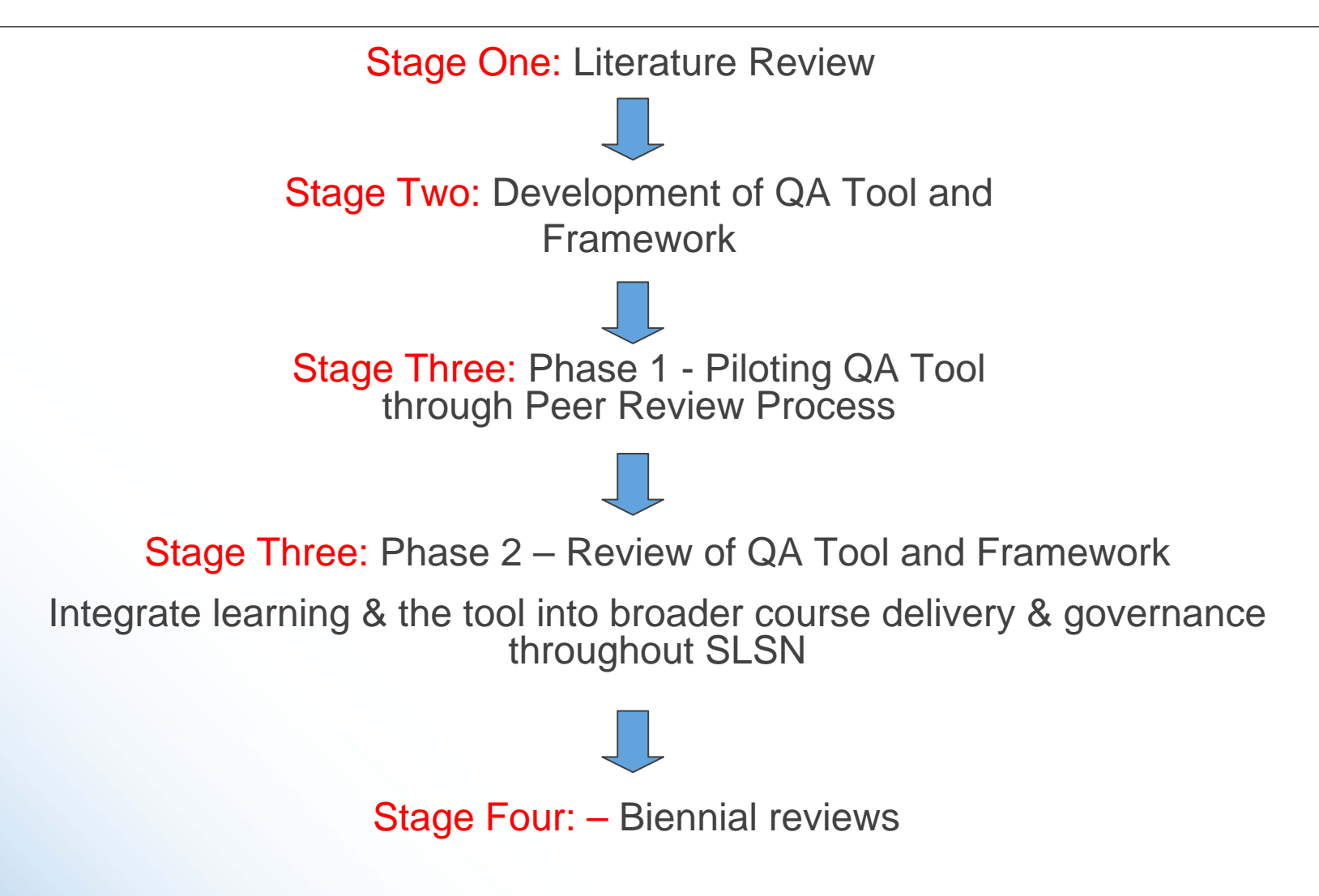

**IN IN KING'S HEALTH PARTNERS** 

#### **Literature Review Results**

- The review revealed a paucity in the literature of quality assurance mechanisms, methods or standards in relation to simulation training.
- There was a body of literature outlining the concept of 'quality'
- A number of key texts & themes were identified and utilised for development of tool and framework

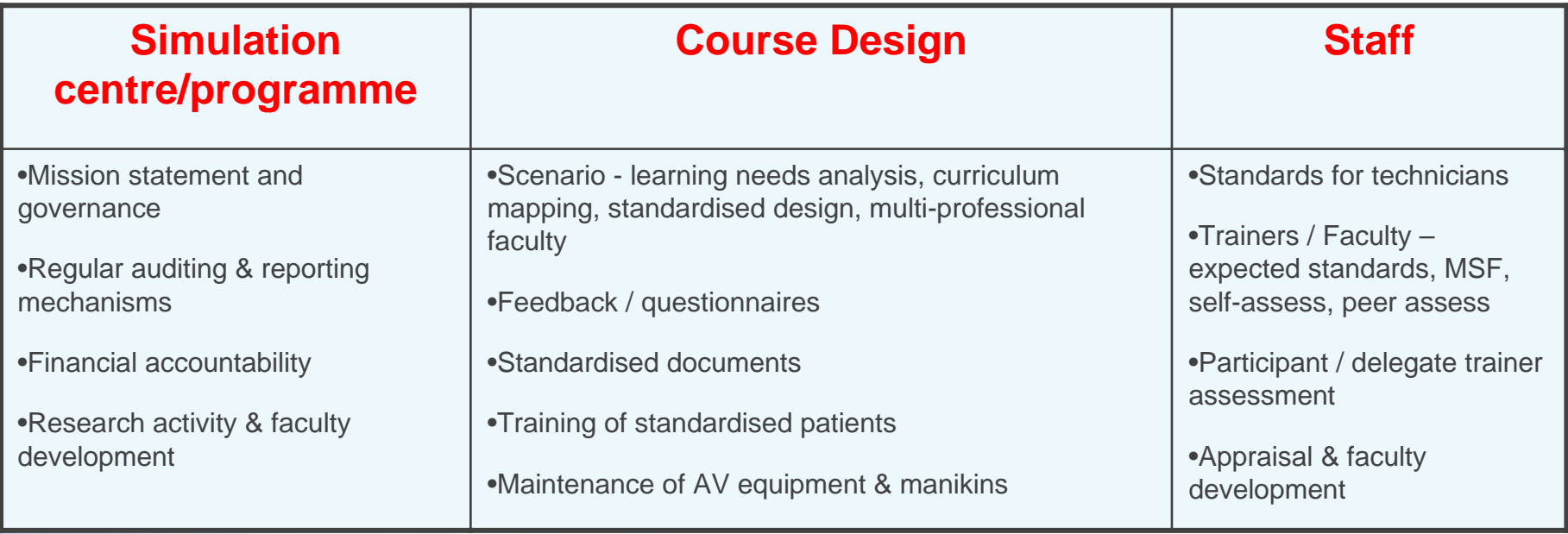

## **What is the QA Tool?**

• The "Annual Peer Reviewer Observation Form" is **Appendix B** in the QA Framework Document. It can be found on our website.

#### It's main features are:

- It has 21 domains encompassing all aspects of a course
- Tick-box format
- Area to add notes or explanations
- For all types of courses (N.B not all aspects may be relevant)
- Data gathering tool rather than evaluative

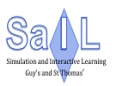

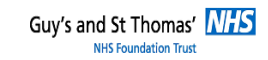

Appendix B: Annual Peer Reviewer Observation Form

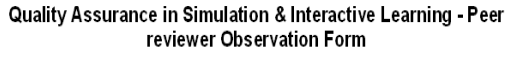

Course title:

Course lead:

Date of review:

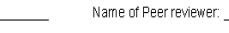

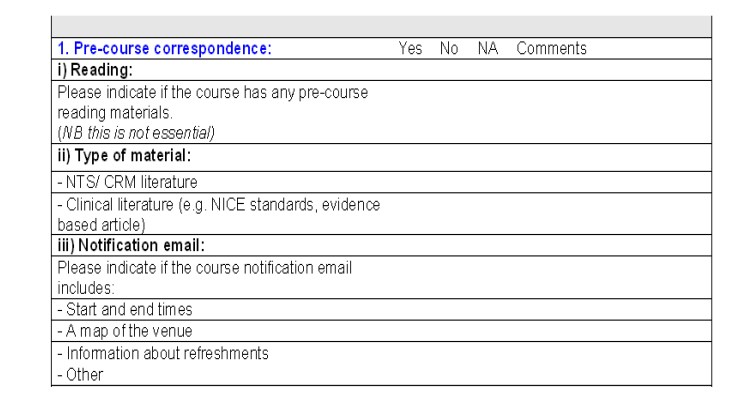

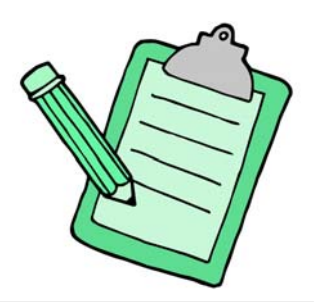

**You should:**

- Use the tool in paper format or electronic (laptop/tablet)
- Complete some data prior to the course e.g. pre course admin/emails etc
- Complete the rest on the day whilst observing the course
- Make extra notes if appropriate
- Email a completed Appendix B form along with Appendix D "Peer Review Summary Report" to the course lead within a few days of the visit.

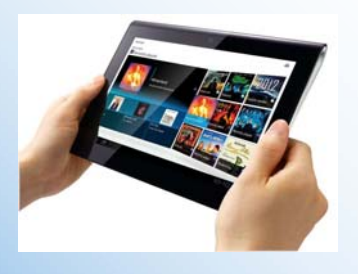

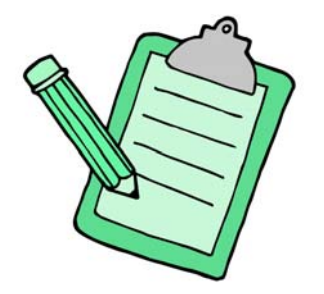

### **What is the Peer Review Summary Report?**

- This document is **Appendix C** in the QA Framework document. It can be found on our website.
- It is completed by the peer reviewer after their course visit
- It summarises findings of the QA Peer Review visit under 5 main headings
- It should be completed electronically and then emailed to the course lead a few days after the peer review visit has taken place.

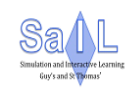

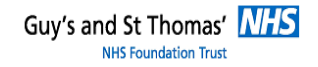

#### Appendix C: Annual Peer Review Summary Report Form

To be completed by the course peer reviewer and returned by email to the course lead

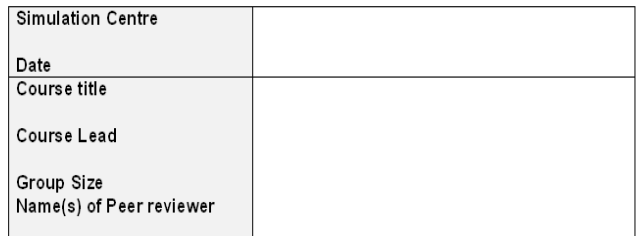

#### Course Administration and Pre-Course Correspondence (See 1-2 QA Tool)

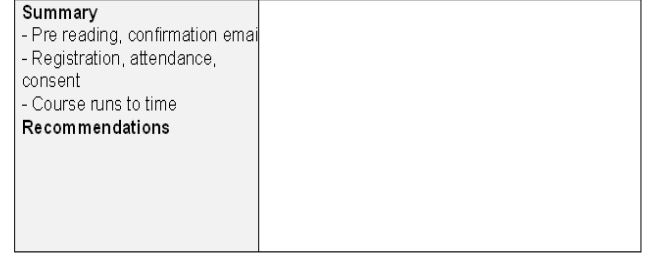

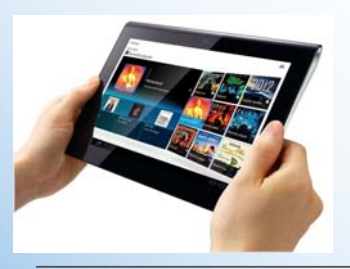

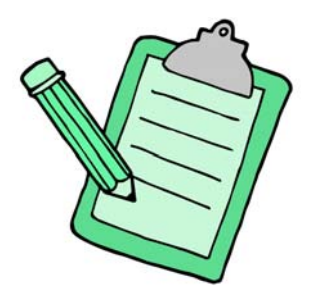

#### **After the course lead has received the reports…**

- It is entirely up to the course lead on what they do with the feedback given by the peer reviewer
- The documents belong to that centre and they can do with it as they see fit
- Ideally both documents should be included in the course review and course governance meetings for each simulation centre
- The reports also form part of the "evidence" provided as part of the biennial QA process

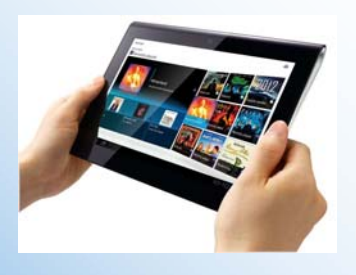

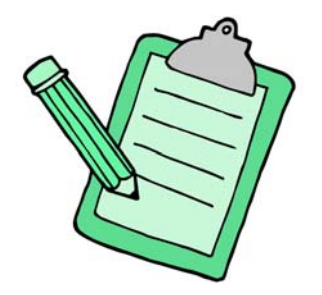

**IN KING'S HEALTH PARTNERS** 

#### **How do I become a peer reviewer?**

- This is a voluntary role which we aim to centralise through the SLSN website
- Simulation centres throughout the network will volunteer courses that they would like to be peer reviewed
- Peer review visits will be advertised via email through the network, on the SLSN website or centres own websites
- The peer reviewer should volunteer and liaise with the relevant centre to attend on the required date

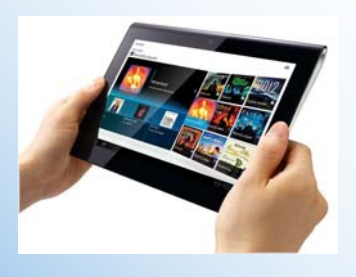

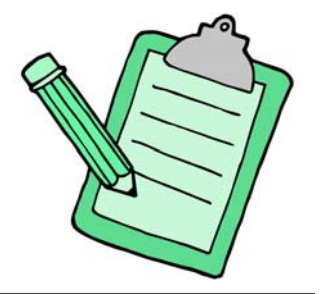

**Prior to the visit you should:**

- 1. Confirm with the relevant centre your attendance as a peer reviewer on the specified date
- 2. Ensure you receive pre-course information e.g. delegate email and faculty email prior to attending the course
- 3. Familiarise yourself with the pre course material, QA Tool and Summary Report Form prior to your visit
- 4. Print off the QA Tool to take with you or have your laptop/tablet ready for use on the day

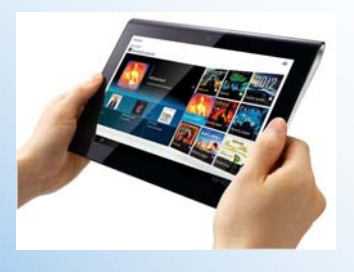

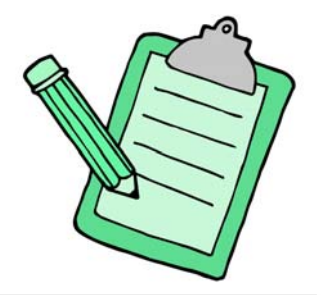

**On the day of the course, you should:**

- 1. Attend the faculty pre course briefing
- 2. Introduce yourself and explain your role as a peer reviewer
- 3. Emphasise the following you are an **observer,** it is a **voluntary**  process and **peer-led**
- 4. Arrange at least one "debrief of the debrief" at a convenient point in the day

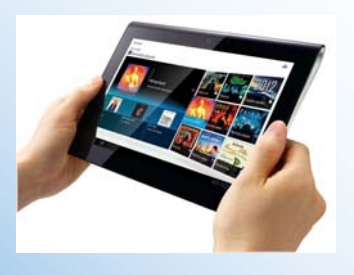

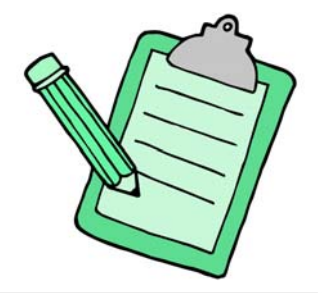

**At the end of the course, you should:**

- 1. Attend the post course briefing and give any verbal feedback then
- 2. Give any "debrief of the debrief" feedback

**A few days after the visit, you should:**

1. Complete the QA Tool (Appendix B) and Summary Report (Appendix C) electronically and email to the course lead

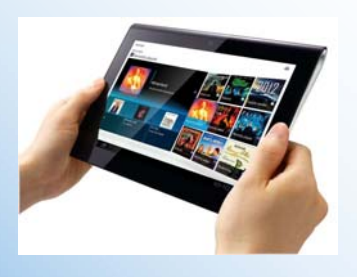

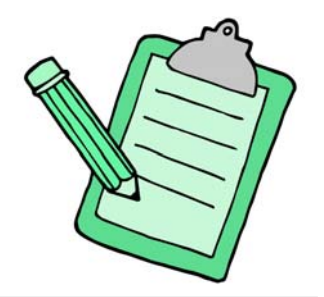

## **Top Tips**

- Remain as an observer
- Give feedback sensitively
- Feedback should be as suggestions rather than recommendations "Please consider…" rather than "You should…"
- Complete the QA Tool and Summary Report as soon as you can to avoid forgetting details
- Read over reports before you send with a critical eye to ensure feedback is fair, sensitive and appropriate. Ask yourself "How would I feel if I received this for my course?"
- Any major causes for concern address to course lead or specific simulation centre's director

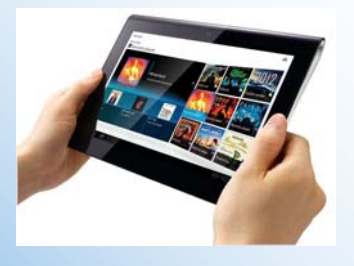

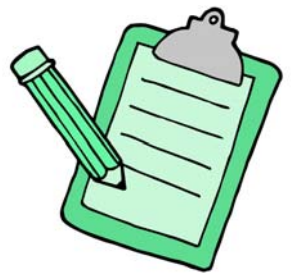

### **FEEDBACK AND QUESTIONS**

Email: www.simulation@gstt.nhs.uk Website: http://sailcentres.kcl.ac.uk/

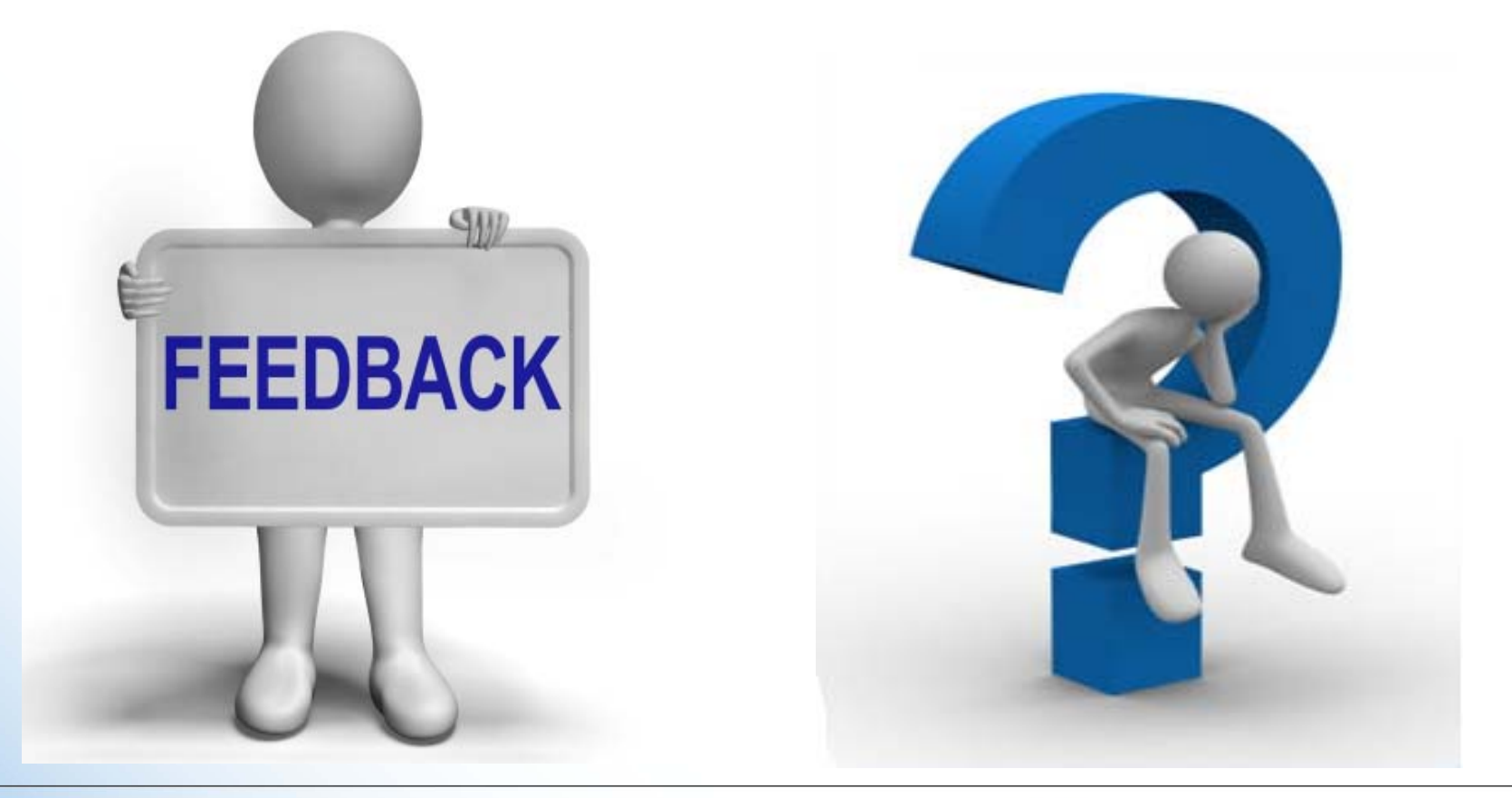

#### **IN IN ALACTER STATES**